## युनाइटेड मोदी हाइड्रोपावर लिमिटेड काठमाण्डौ, नेपाल नवौँ बार्षिक साधारण सभाको कार्यक्रम तालिका

मिति : २०७९ चैत्र २३ गते बिहिबार (तद्अनुसार ०६ अप्रिल, २०२३)

समय : विहान ११:०० बजे।

स्थान : कम्पनीको रजिष्टर्ड कार्यालय, हेरिटेज प्लाजा-२, कमलादी-२८ काठमाण्डौँ

(विद्युतीय ∕भर्चुअल माध्यम: Zoom App मार्फत सभा सञ्चालन गरी सोहि बमोजिम सभामा सहभागी हून र आफ्नो मन्तव्य राख्न मिल्ने व्यवस्था मिलाईने छ । Virtual माध्यम (Zoom App) मार्फत सभामा उपस्थितिका लागि तपशिलको विवरण प्रयोग गर्नु पर्नेछ।)

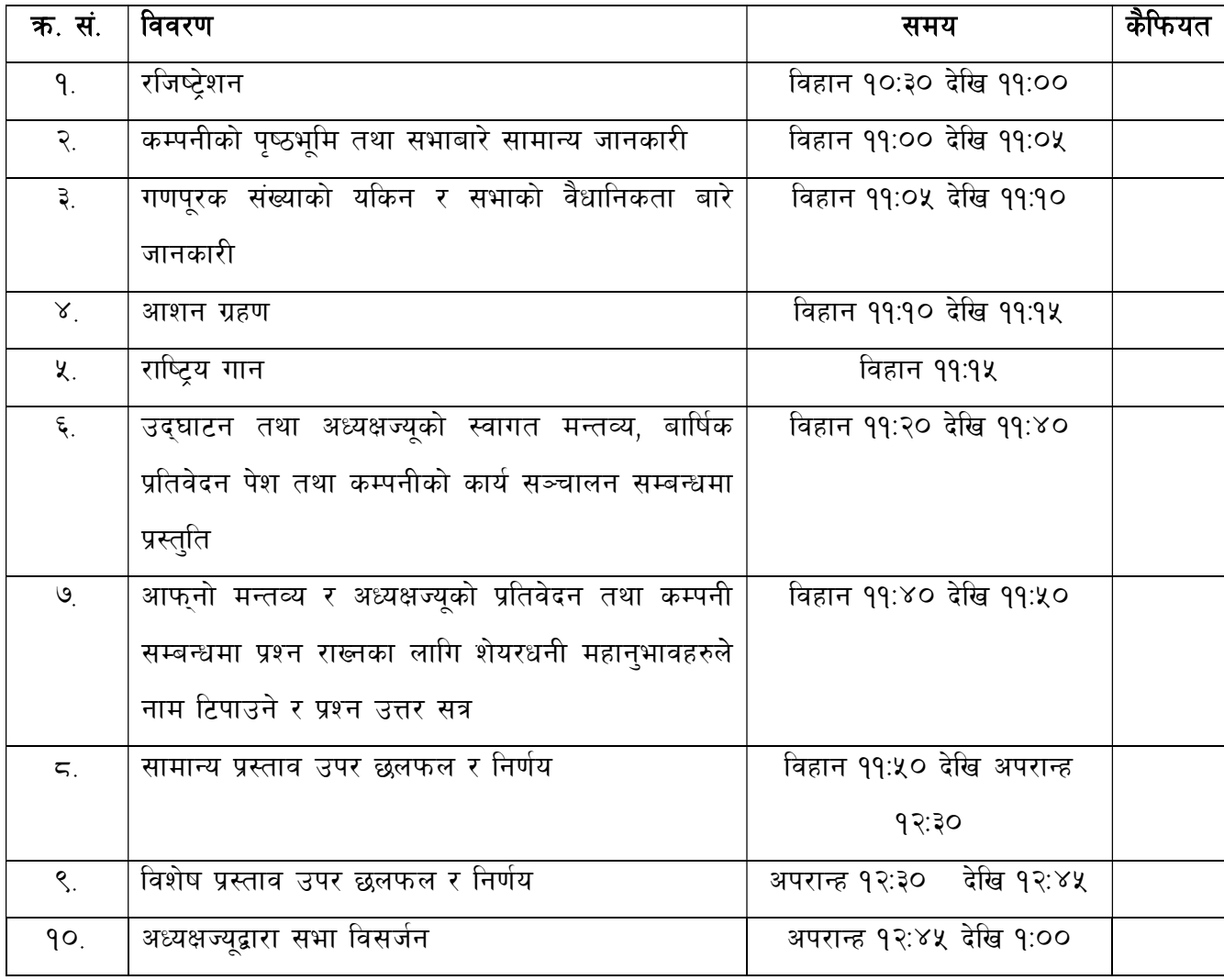